# 抽籤活動報名時間表

市民可在 **SmartPLAY** 流動應用程式、網頁或智能自助服務站查閱抽籤 活動報名時間表,程序如下**:**

流動應用程式

1. 搜尋活動後,按該活動版面

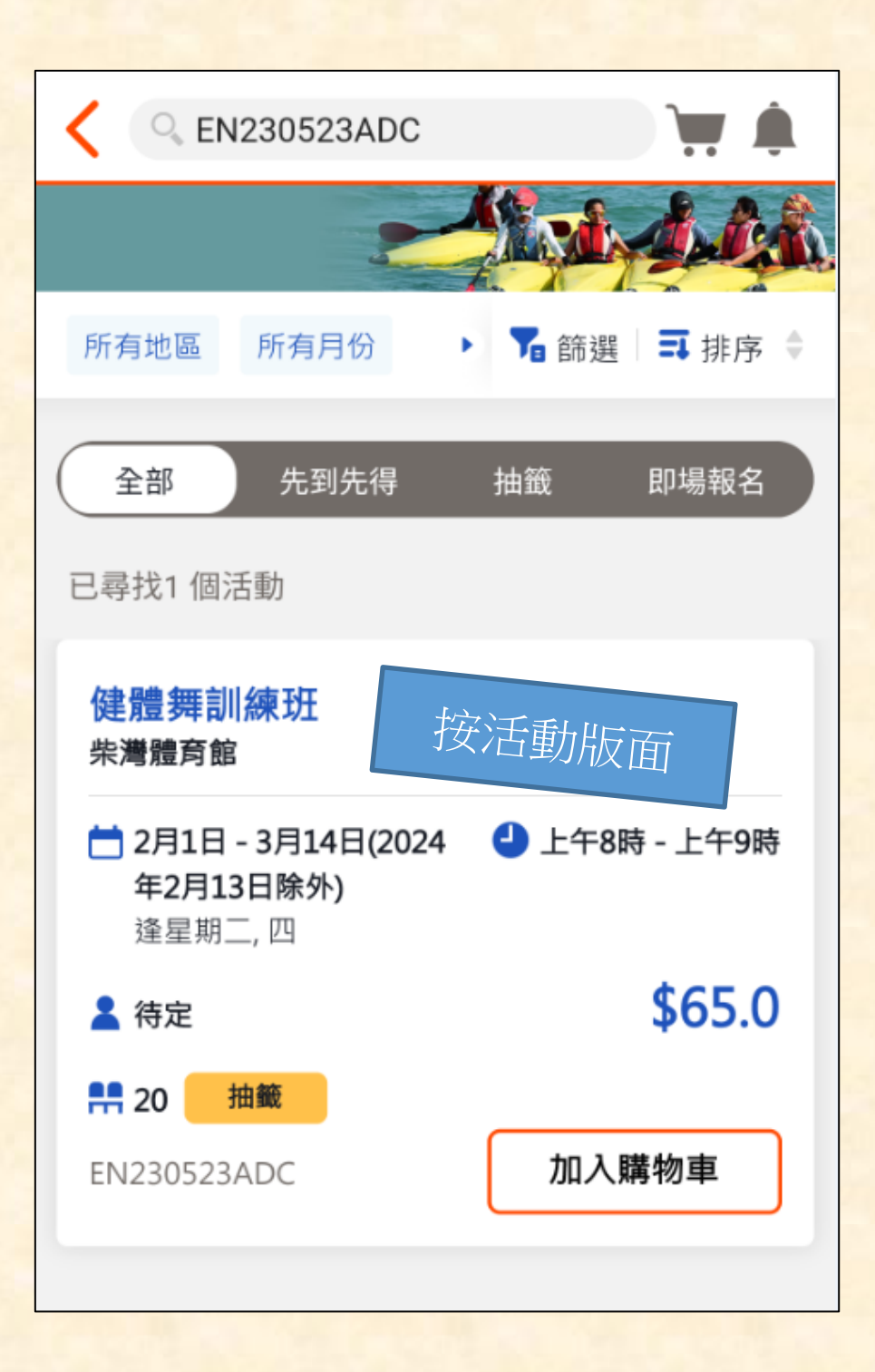

#### **2.** 顯示活動詳情,在投表期按「更多」

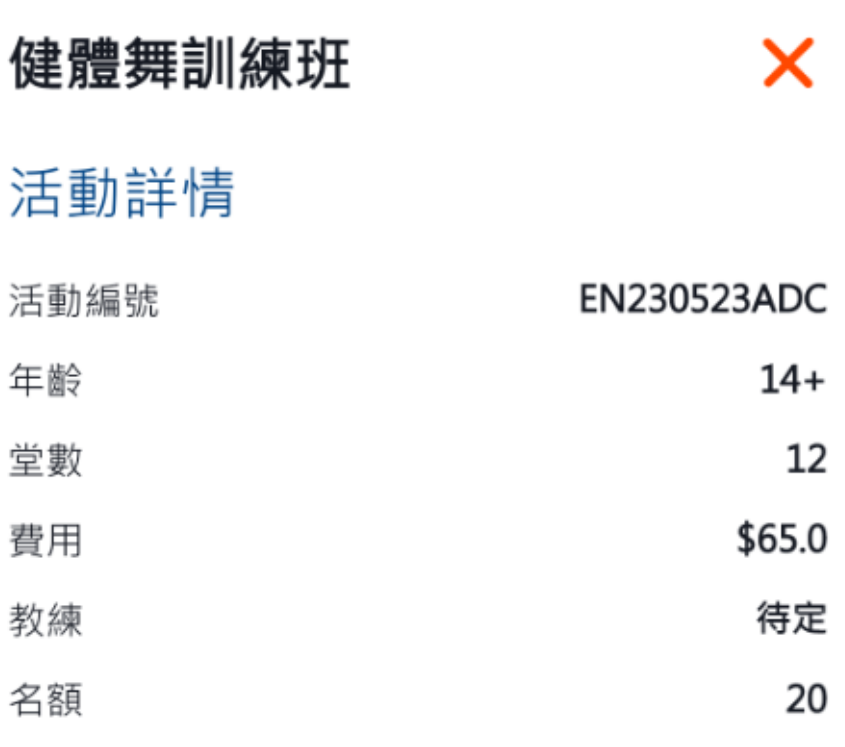

## 用戶備註

參加者須自備大毛巾、鞋底清潔的運動鞋及穿著合適的 運動服裝。

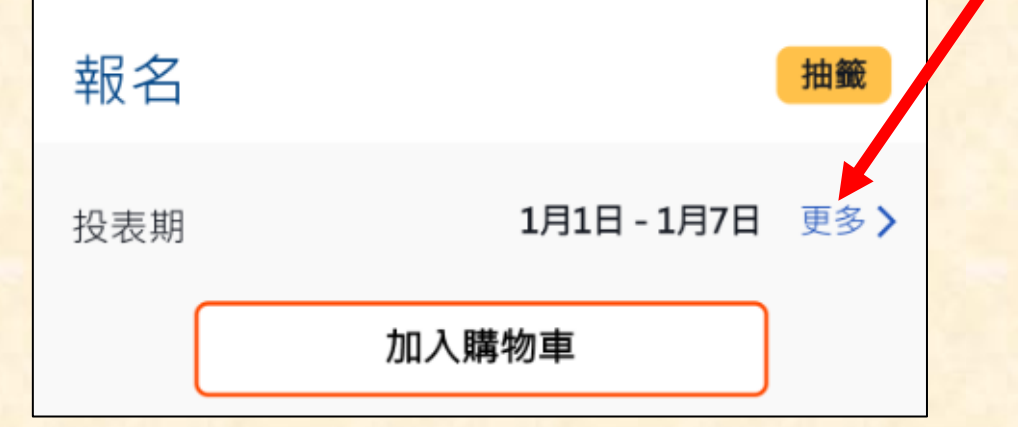

**3.** 顯示該抽籤活動報名時間表

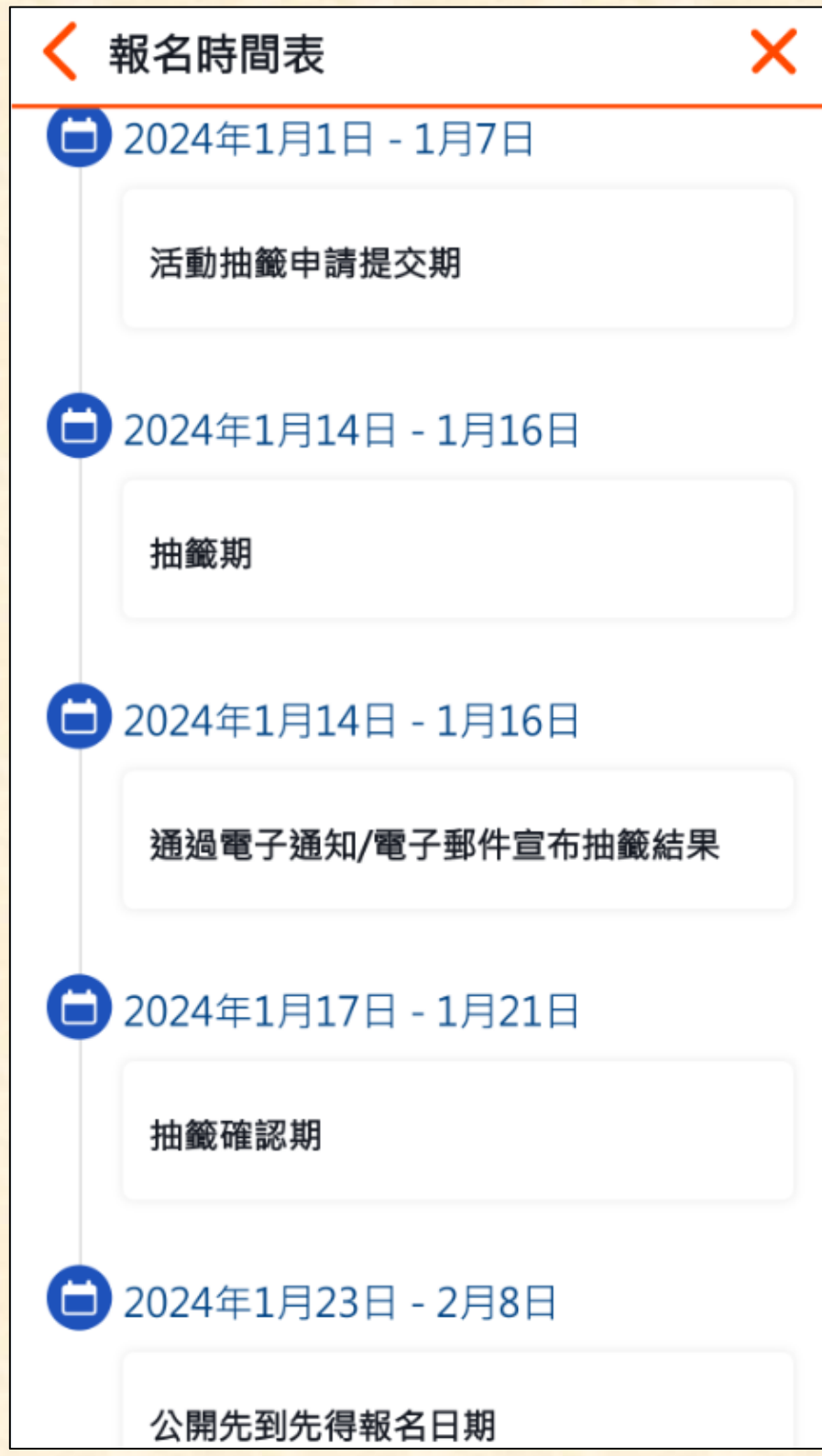

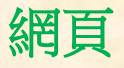

#### 1. 搜尋活動後,按該活動版面

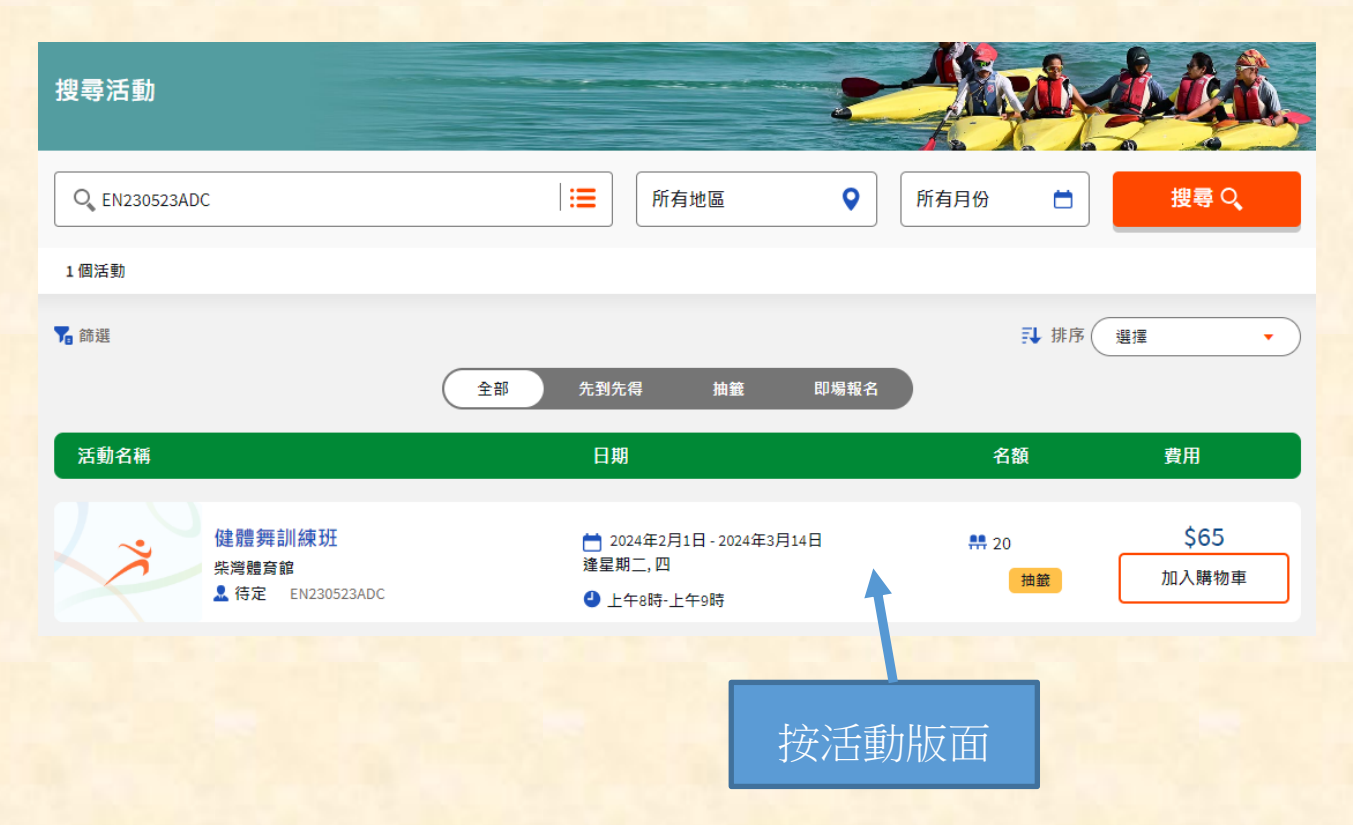

#### **2.** 顯示活動詳情,在投表期按「更多」

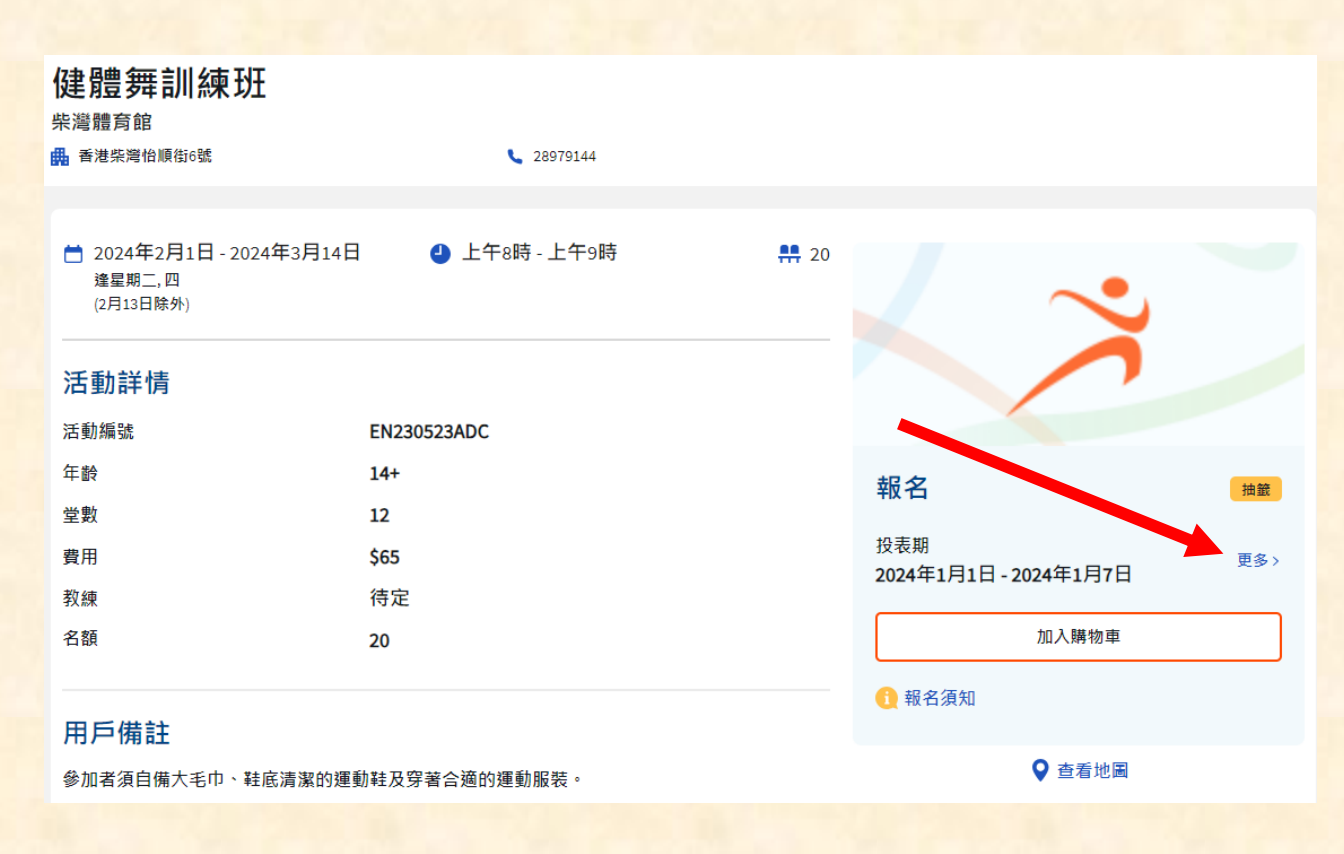

**3.** 顯示該抽籤活動報名時間表

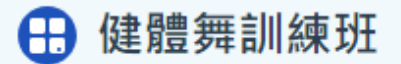

2024年1月1日 - 2024年1月7日

活動抽籤申請提交期

2024年1月14日 - 2024年1月16日

抽籤期

2024年1月14日 - 2024年1月16日

通過電子通知/電子郵件宣布抽籤結果

□ 2024年1月17日 - 2024年1月21日

抽籤確認期

□ 2024年1月23日 - 2024年2月8日

公開先到先得報名日期

### 智能自助服務站

1. 搜尋活動後, 按該活動版面

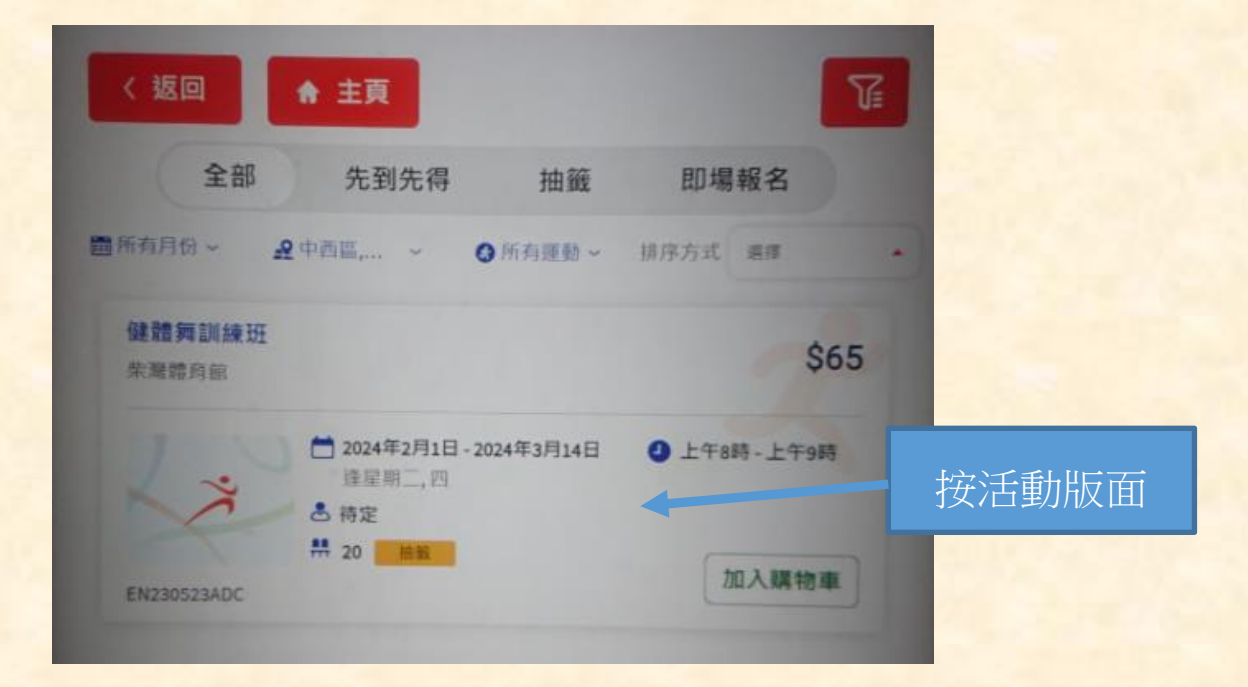

#### **2.** 顯示活動詳情,在投表期按「更多」

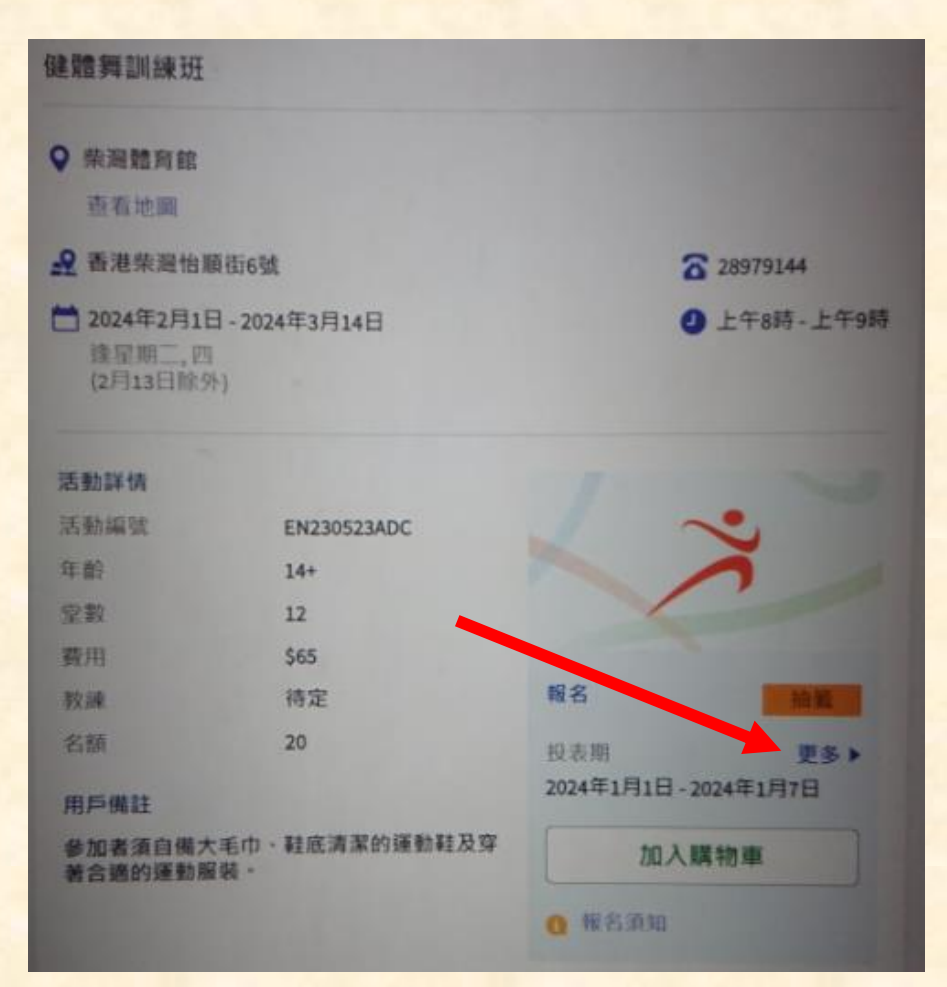

#### **3.** 顯示該抽籤活動報名時間表

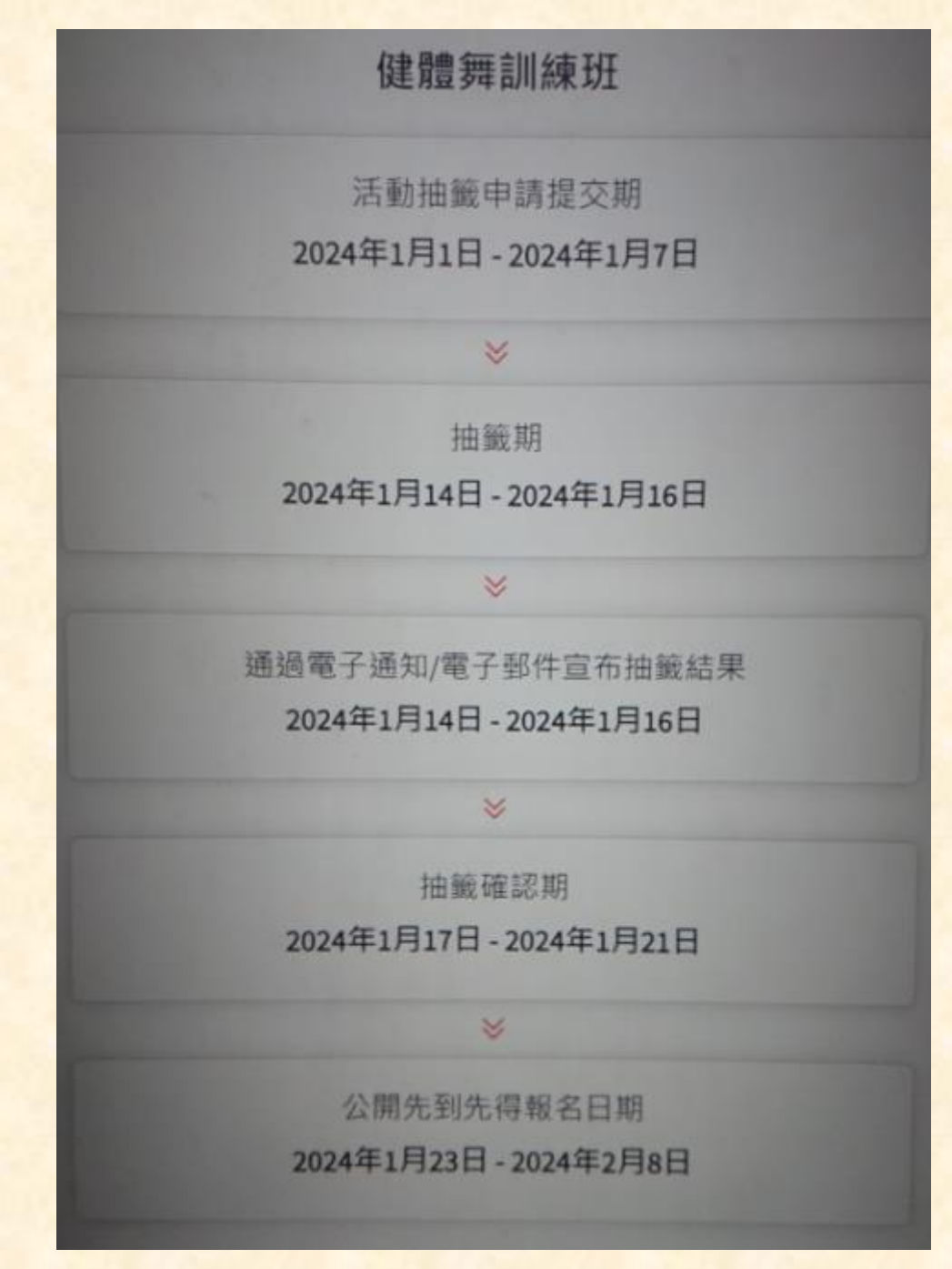